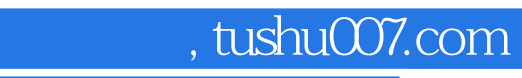

# << Premiere Pro

<< Premiere Pro

- 13 ISBN 9787502759551
- 10 ISBN 7502759557

出版时间:2004-7

页数:430

PDF

更多资源请访问:http://www.tushu007.com

## << Premiere Pro

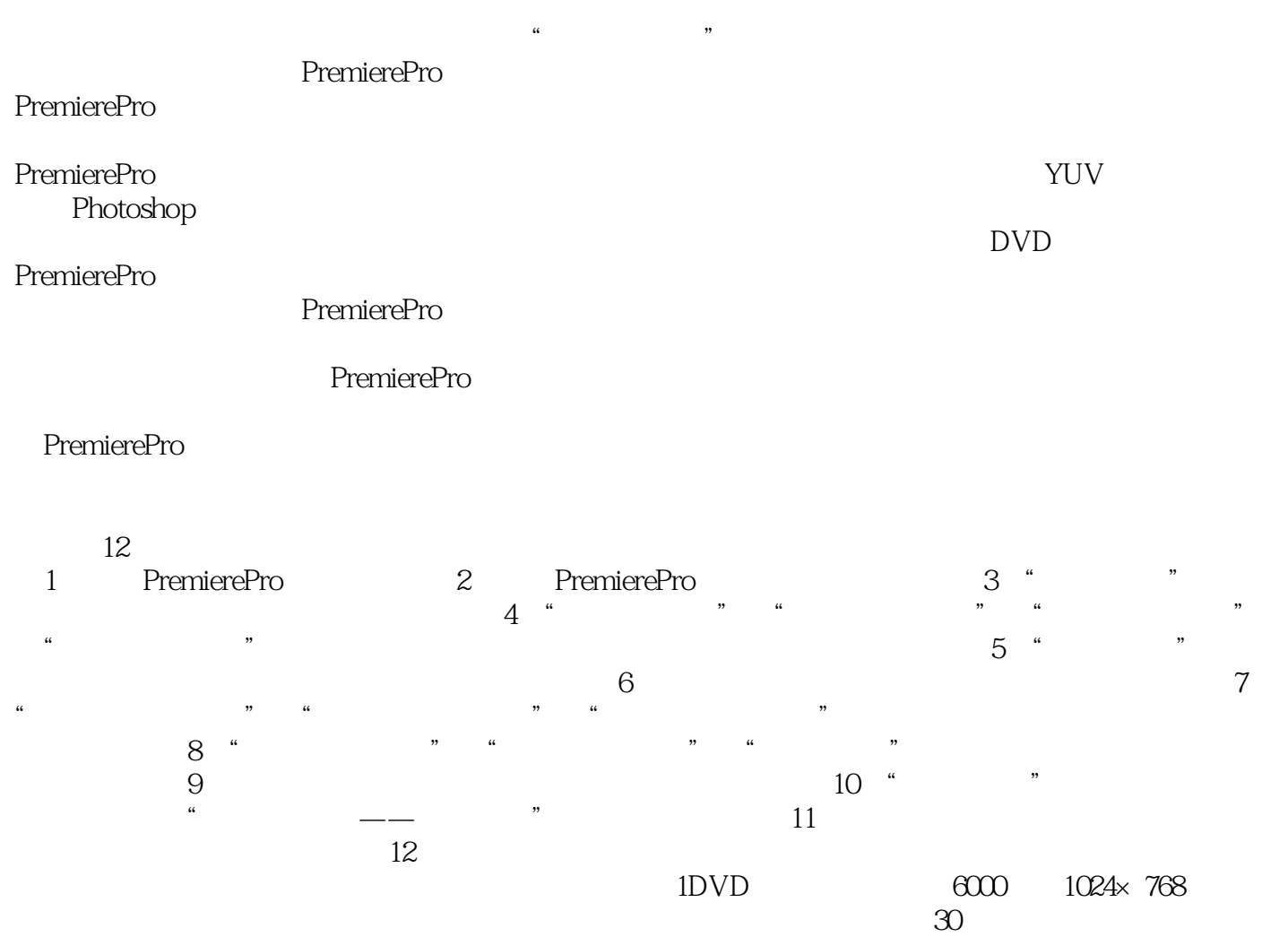

## << Premiere Pro

#### Premiere Pro

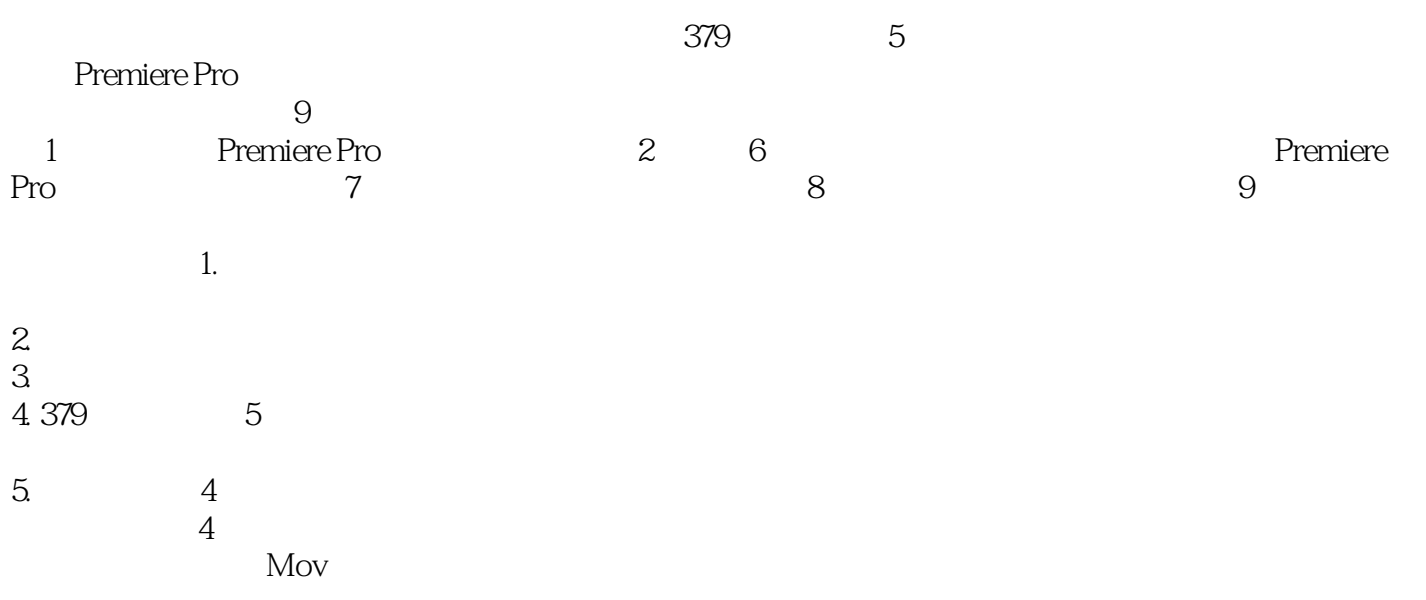

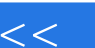

### Premiere Pro

example of the CCTV-1 ccTV-1 CCTV-2 CCTV-12

## << Premiere Pro

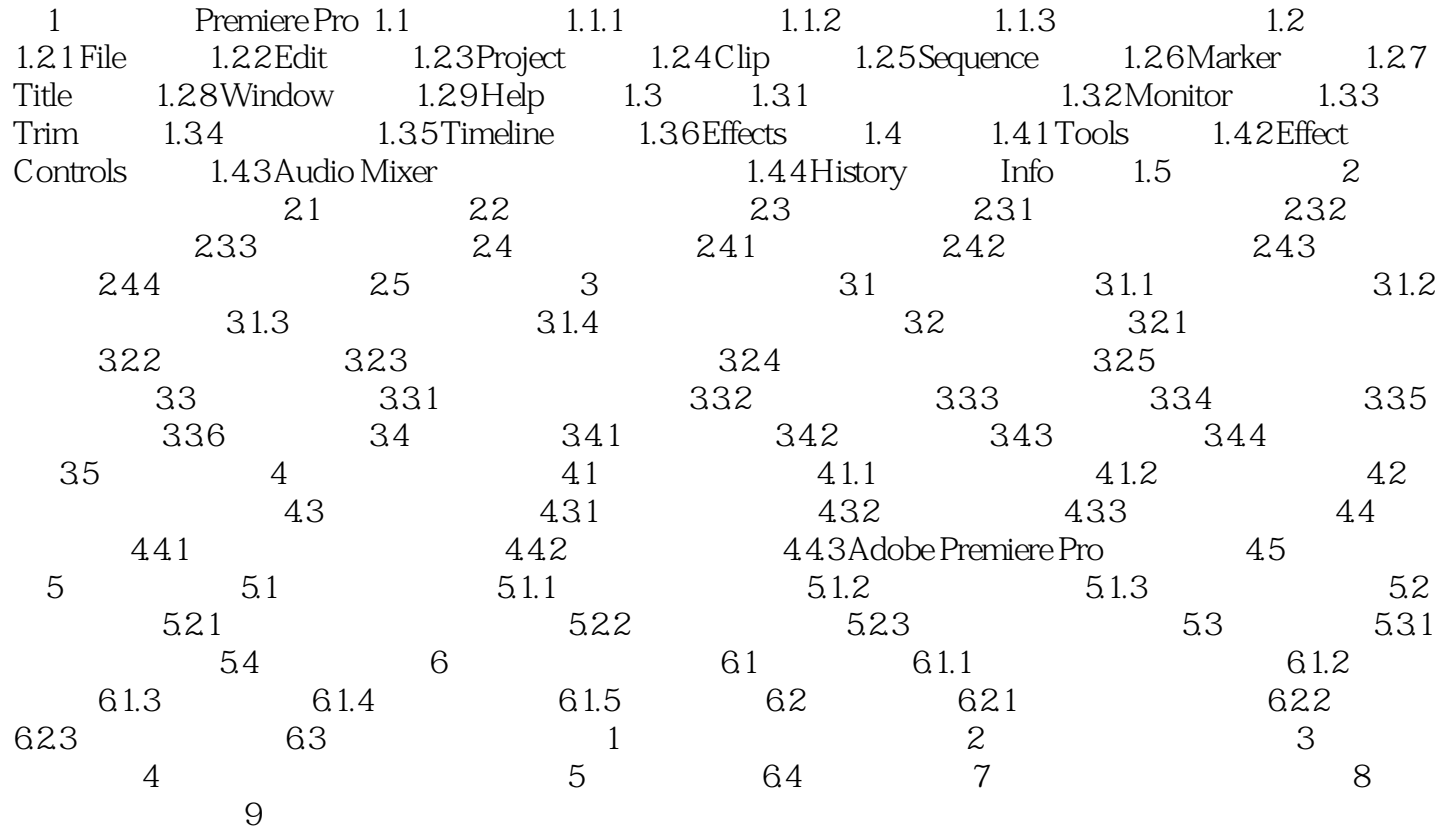

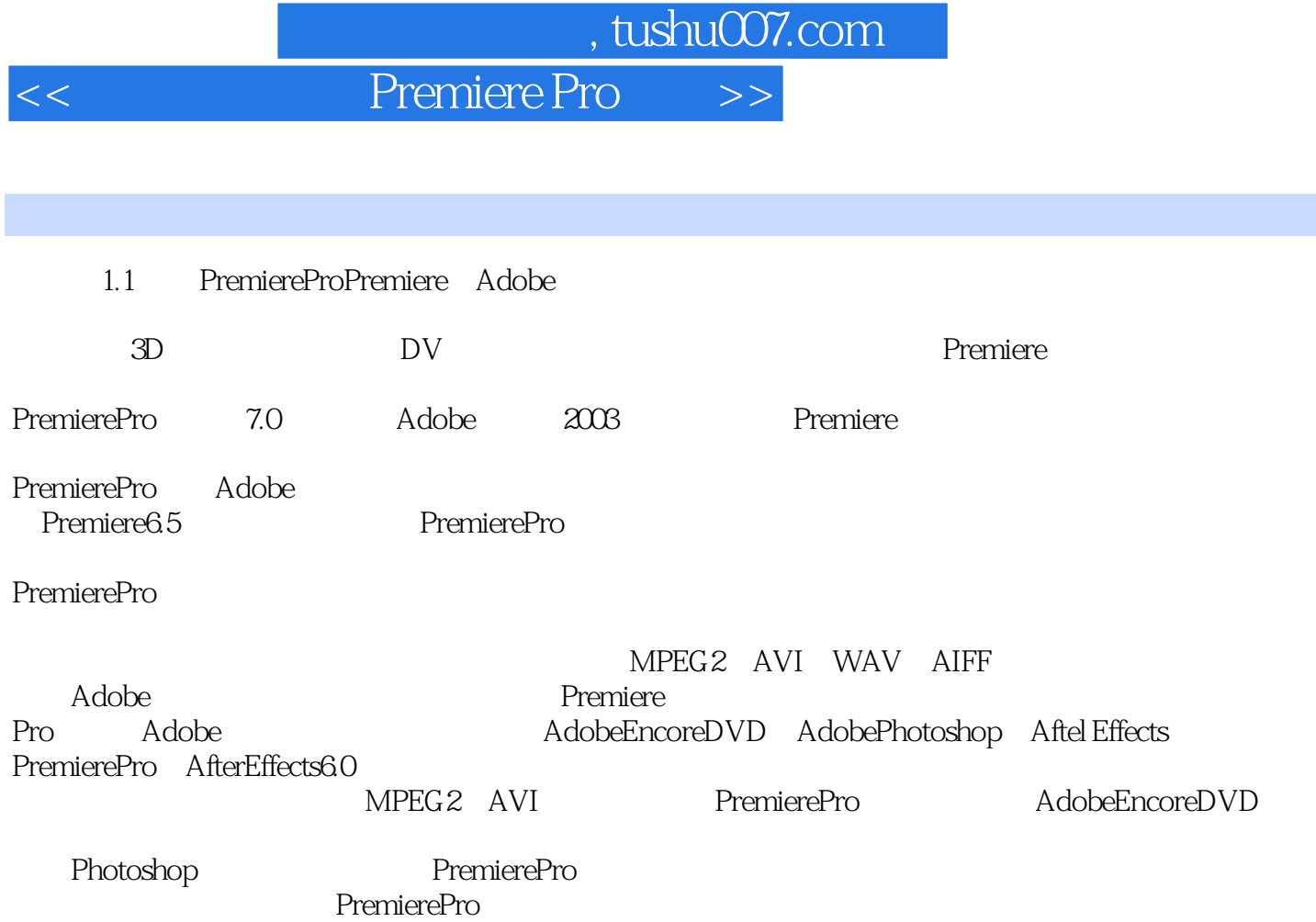

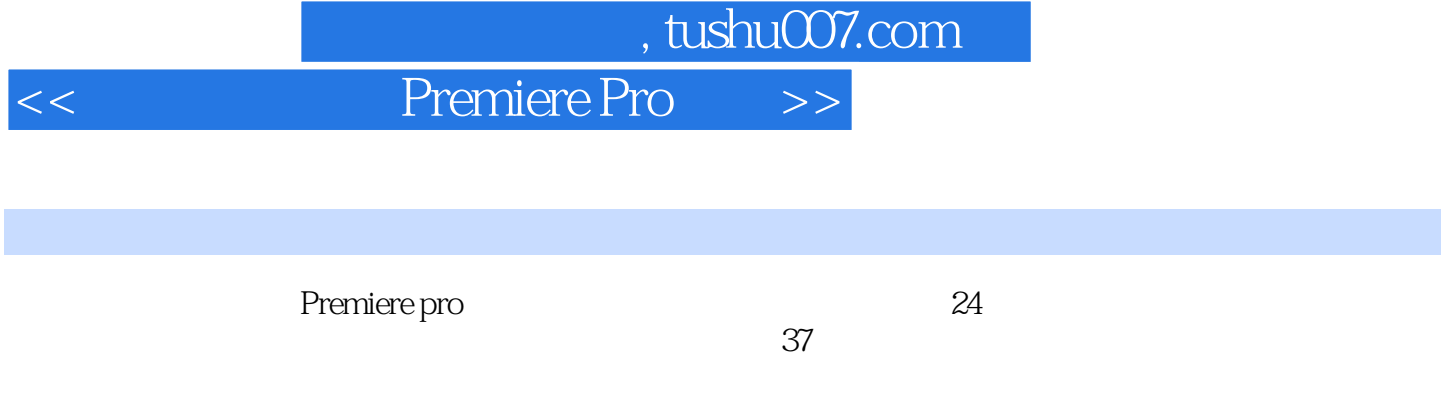

112 +  $+37$ 

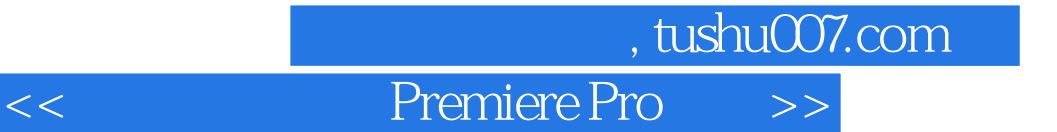

本站所提供下载的PDF图书仅提供预览和简介,请支持正版图书。

更多资源请访问:http://www.tushu007.com